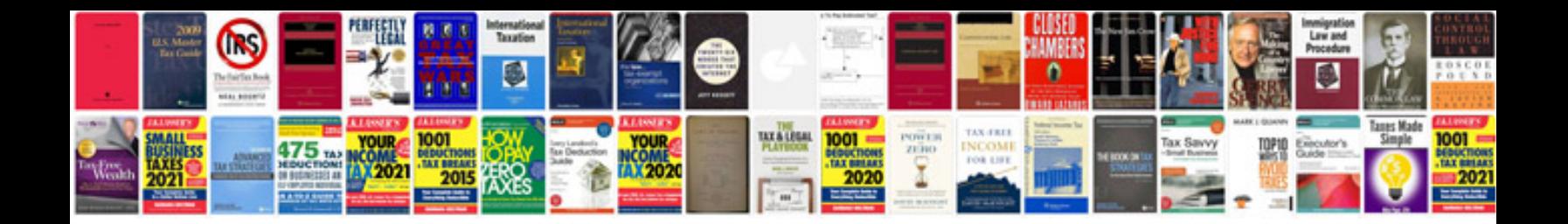

**Fujitsu scansnap s1500 user manual**

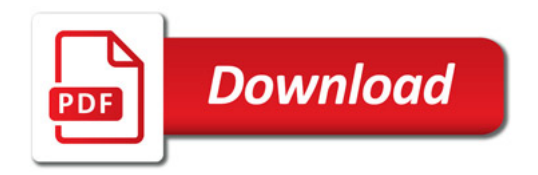

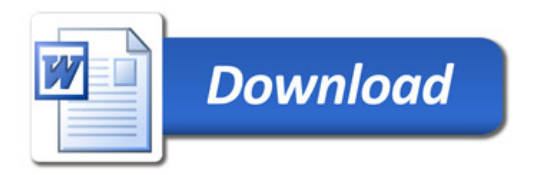